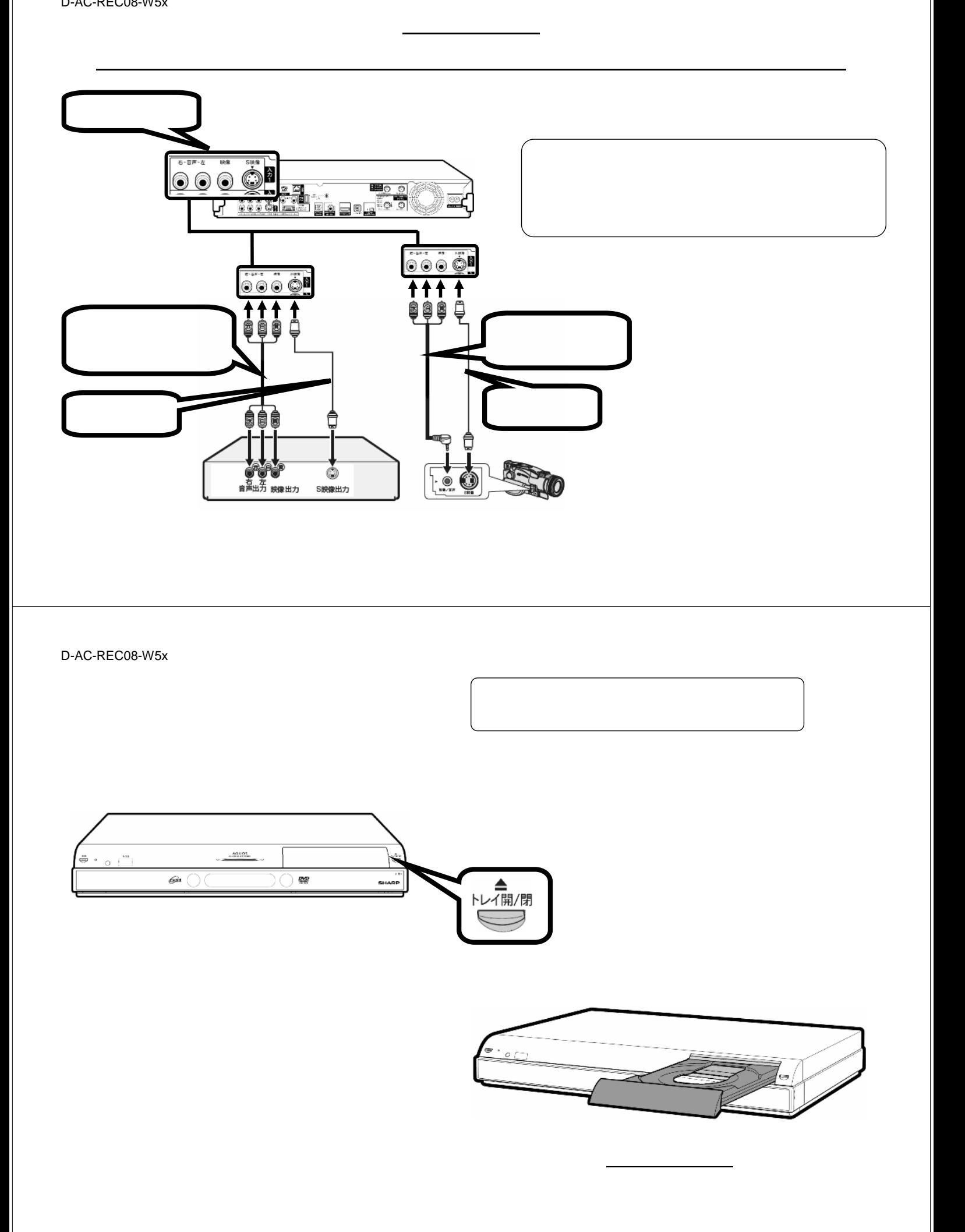

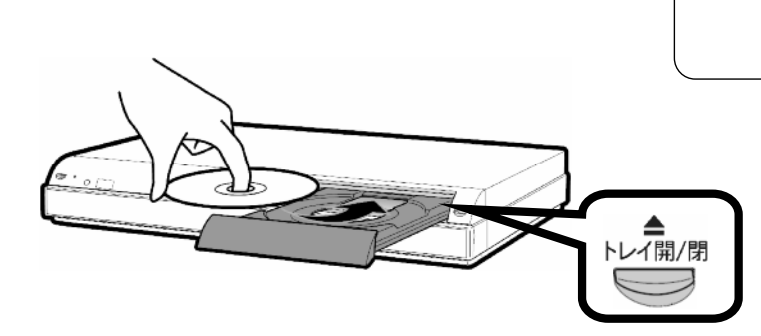

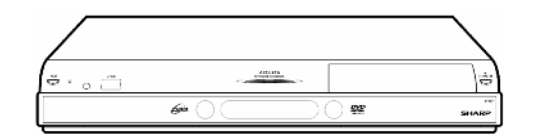

が閉

D-AC-REC08-W5x

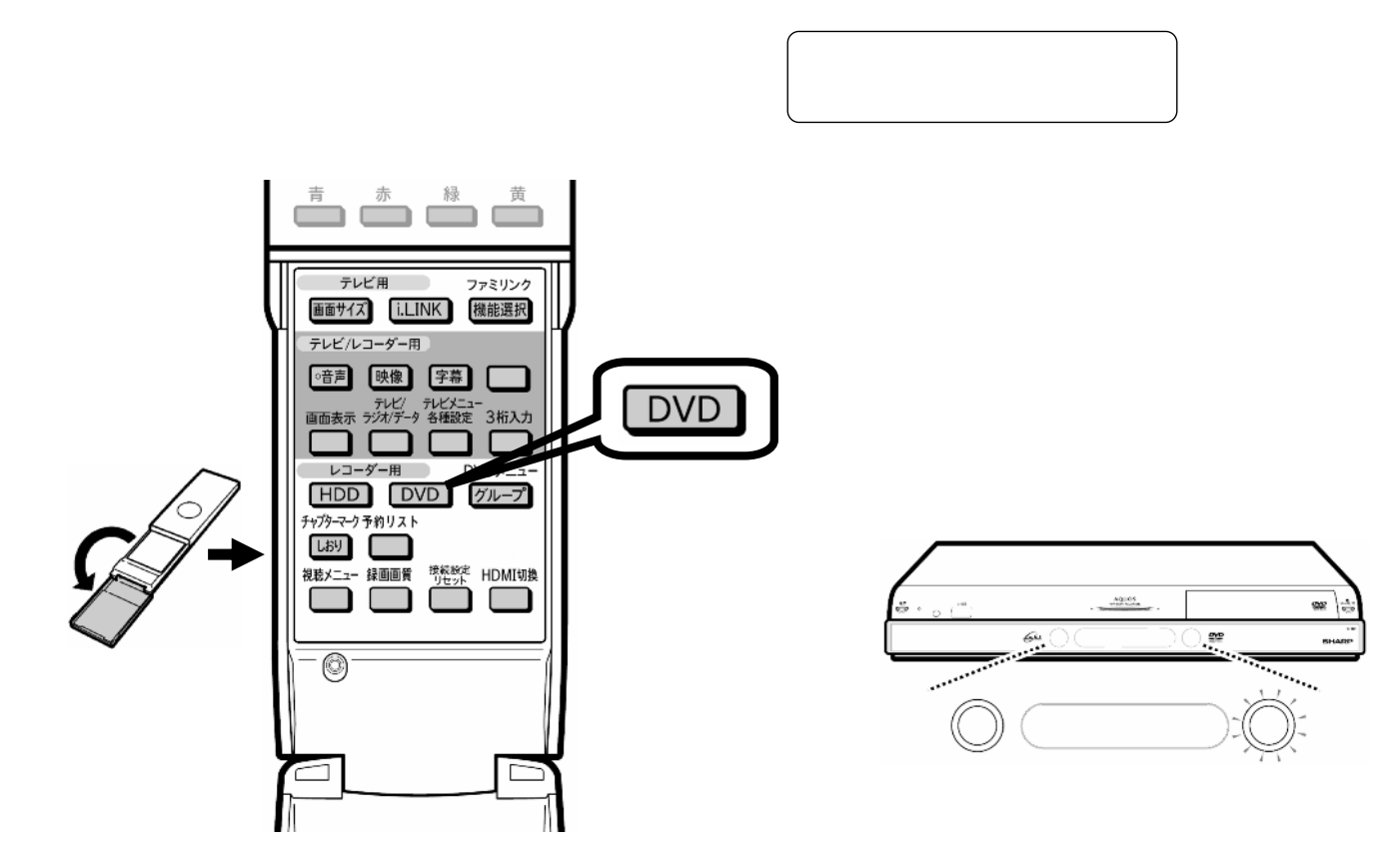

D-AC-REC08-W5x

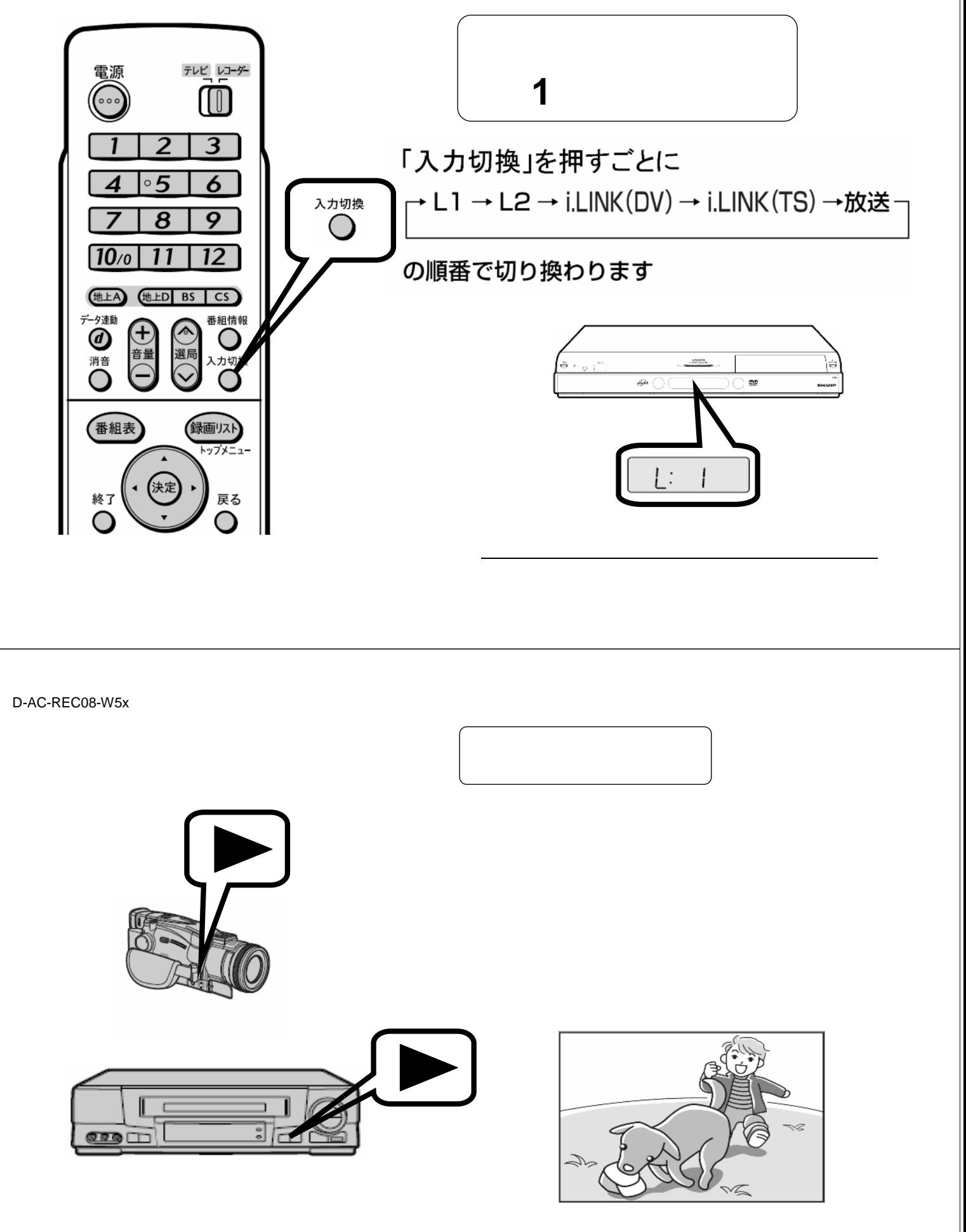

が映る

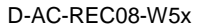

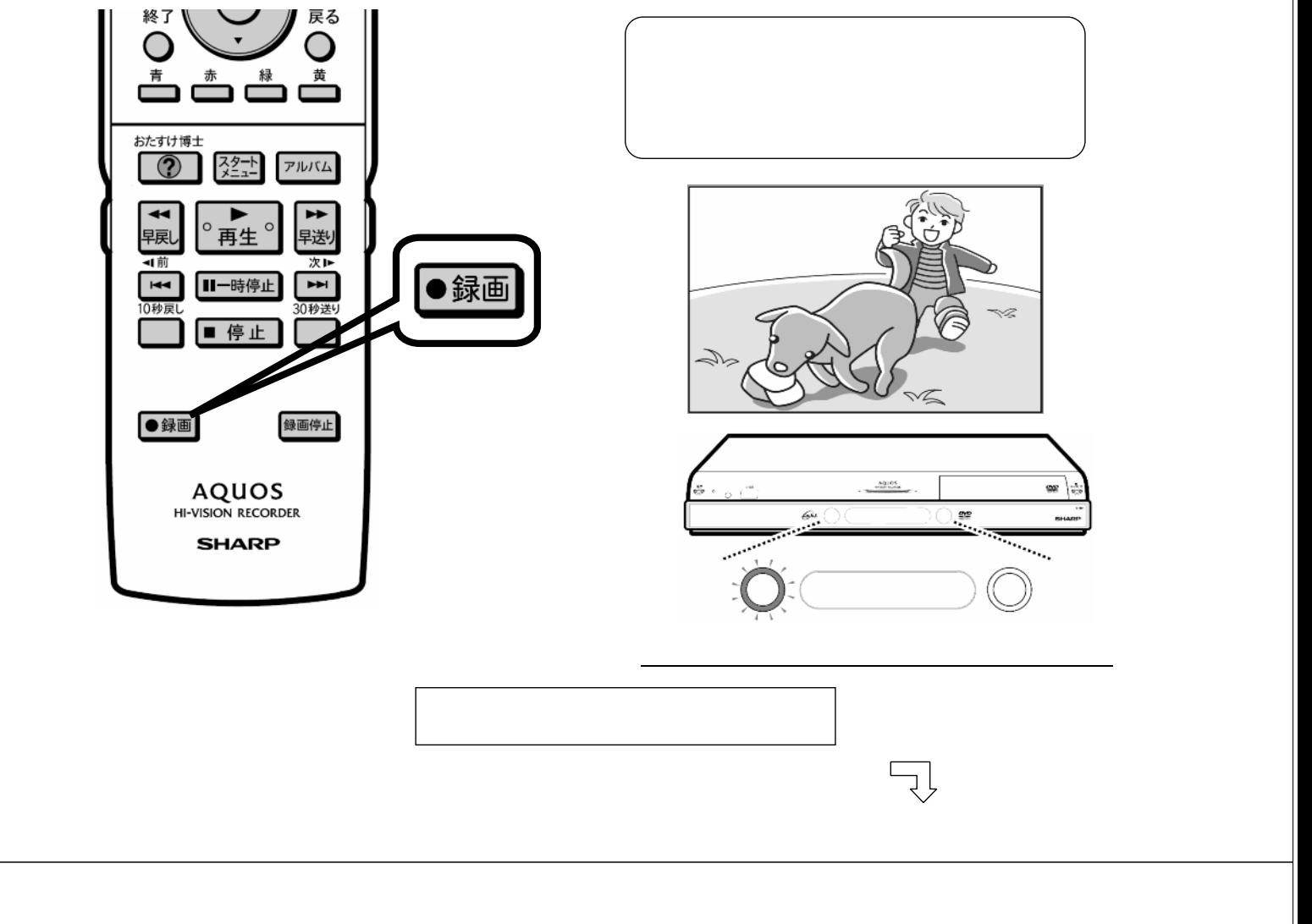

D-AC-REC08-W5x

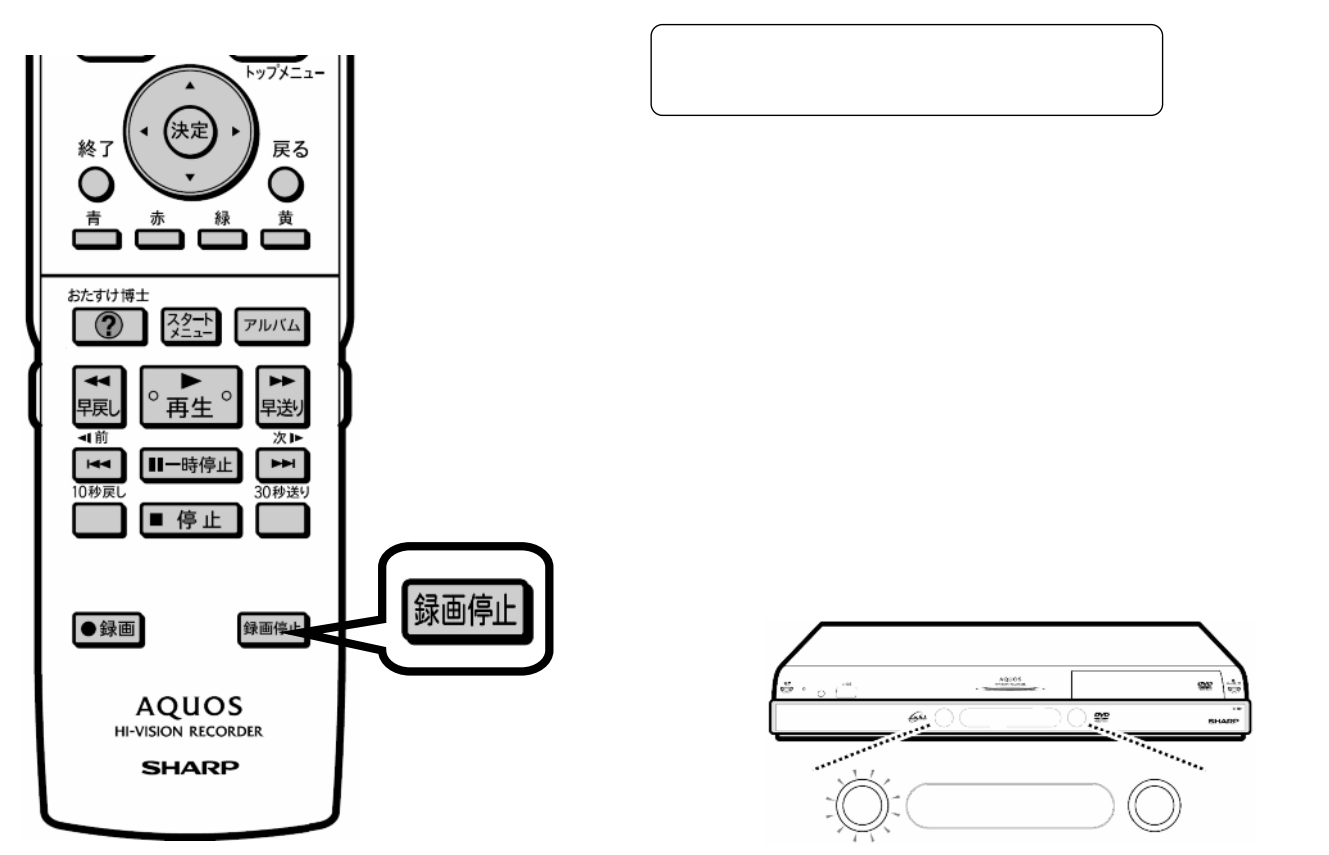